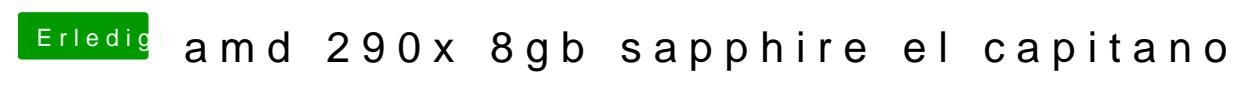

Beitrag von agent36 vom 1. Januar 2016, 16:39

Hallo,

bin neu hier und mein erstes Hackintosh.

Ich habe mit unibeast auf meinem Rechner El Capitano erfolgreich installiert Es läuft alles super bis auf das........

-- über Displayport kein Bild kommt.....nur über DVI und HDMI

-- Die Grafikkarte wird als amd8xxx 8gb erkannt, taktet aber bei benchma (luxmark 700punkt)e

probiert hab ich

mac pro 3.1 / 6.1/ iMac GraphicsEnabler no (mit yes funktioniert es nicht)

Ich würde mich auf Hilfe freuen. Gruss

Mein System:.....

Gigabyte Z97 gaming 7 Cpu 17 4790K SSD evo samsung AMD 290X 8gb Sapphire